## **TABLA DE CONTENIDO**

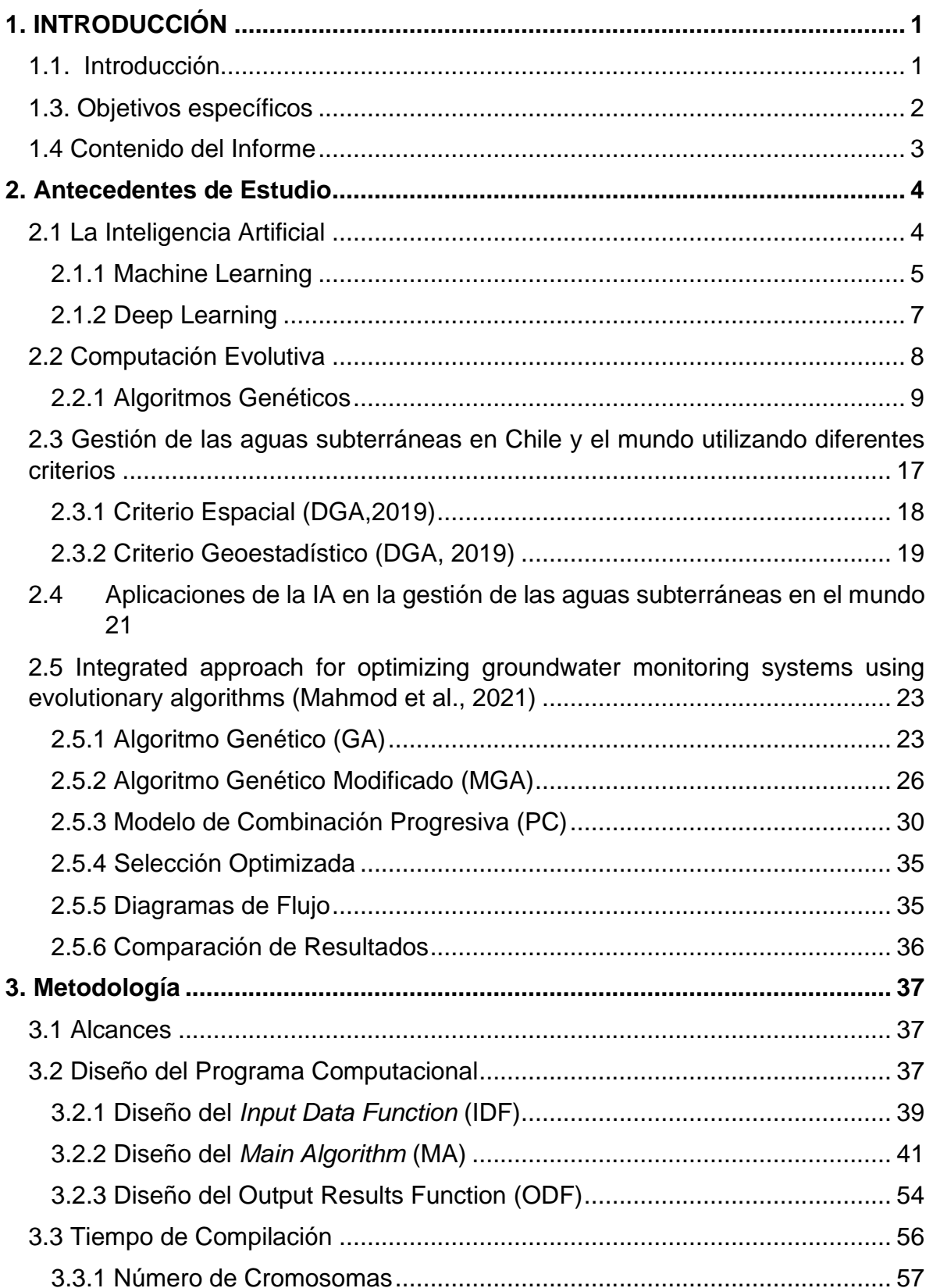

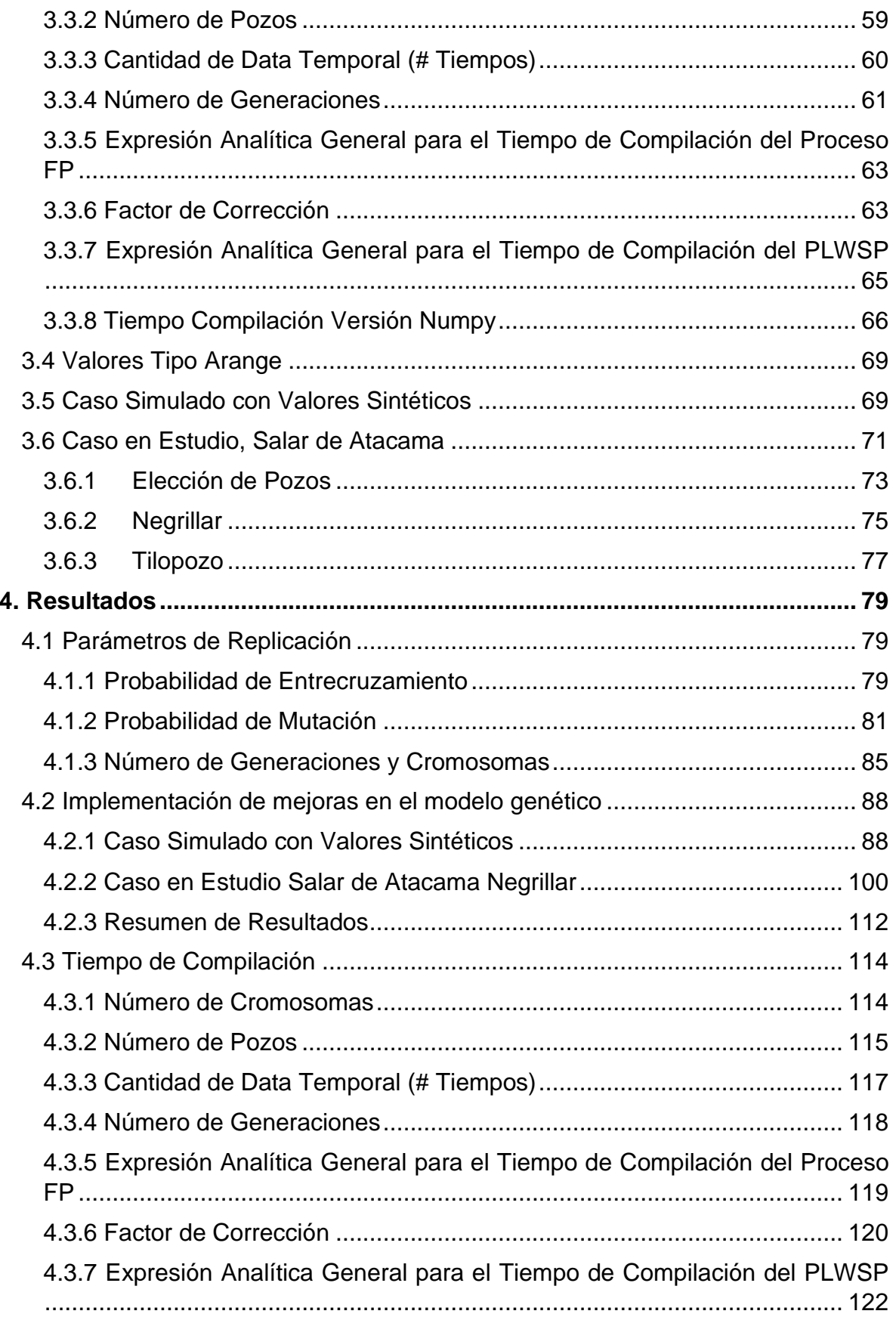

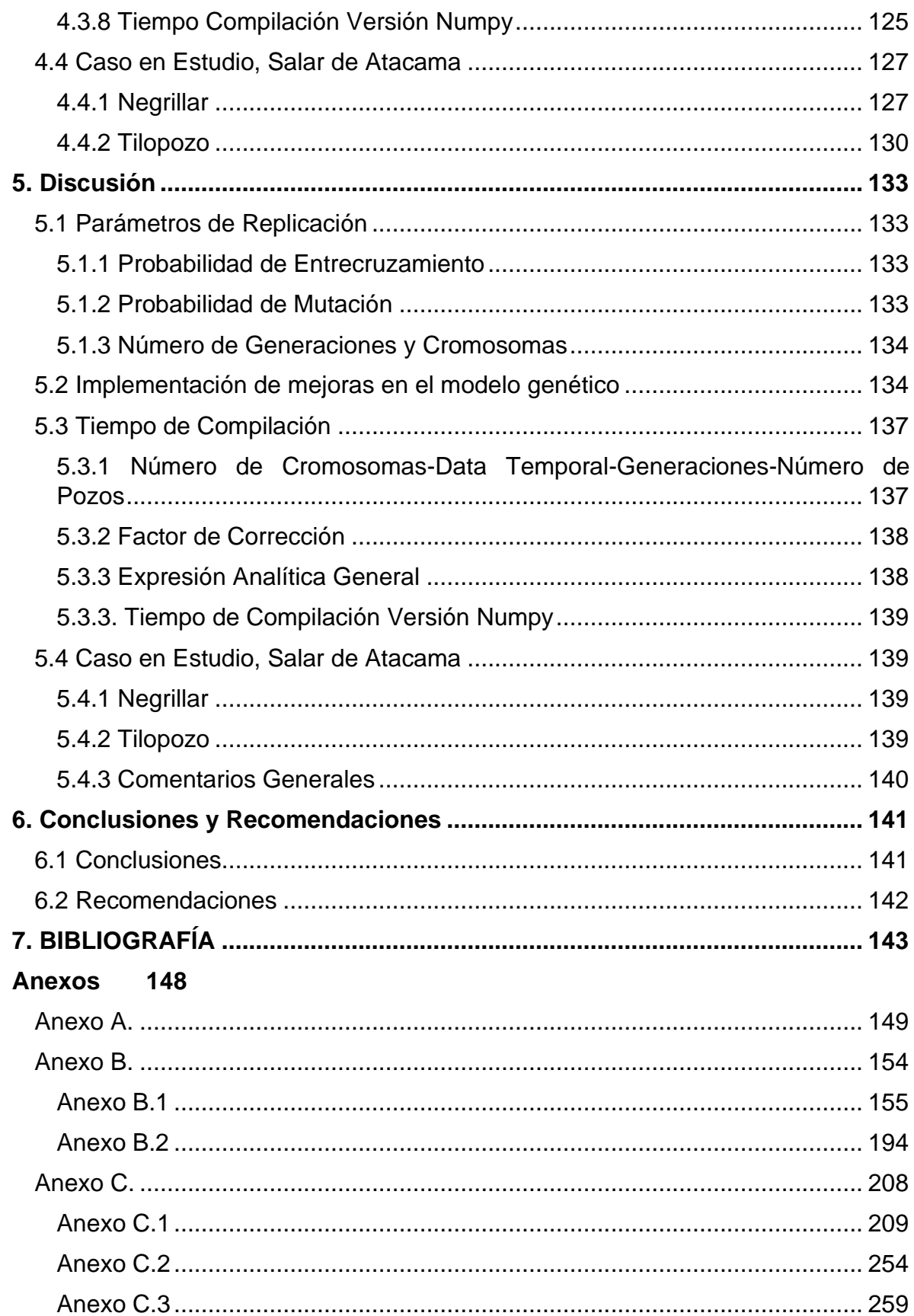

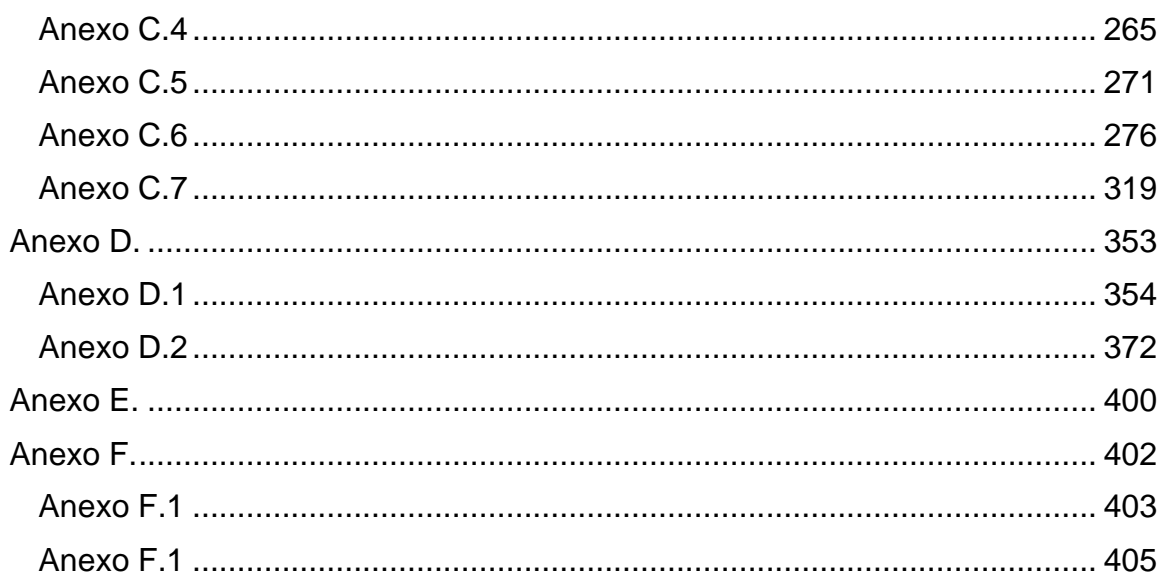

## **INDICE DE FIGURAS**

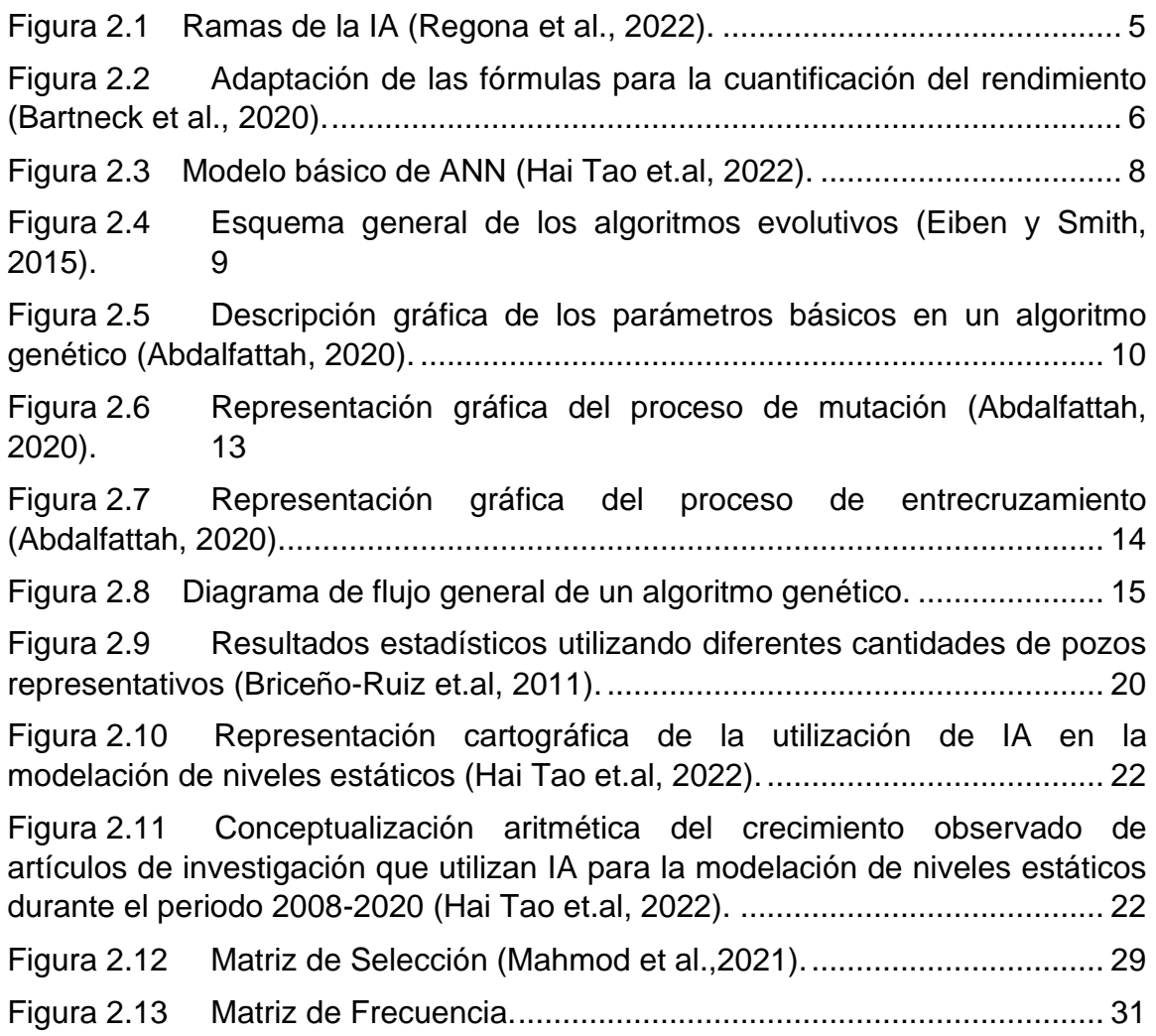

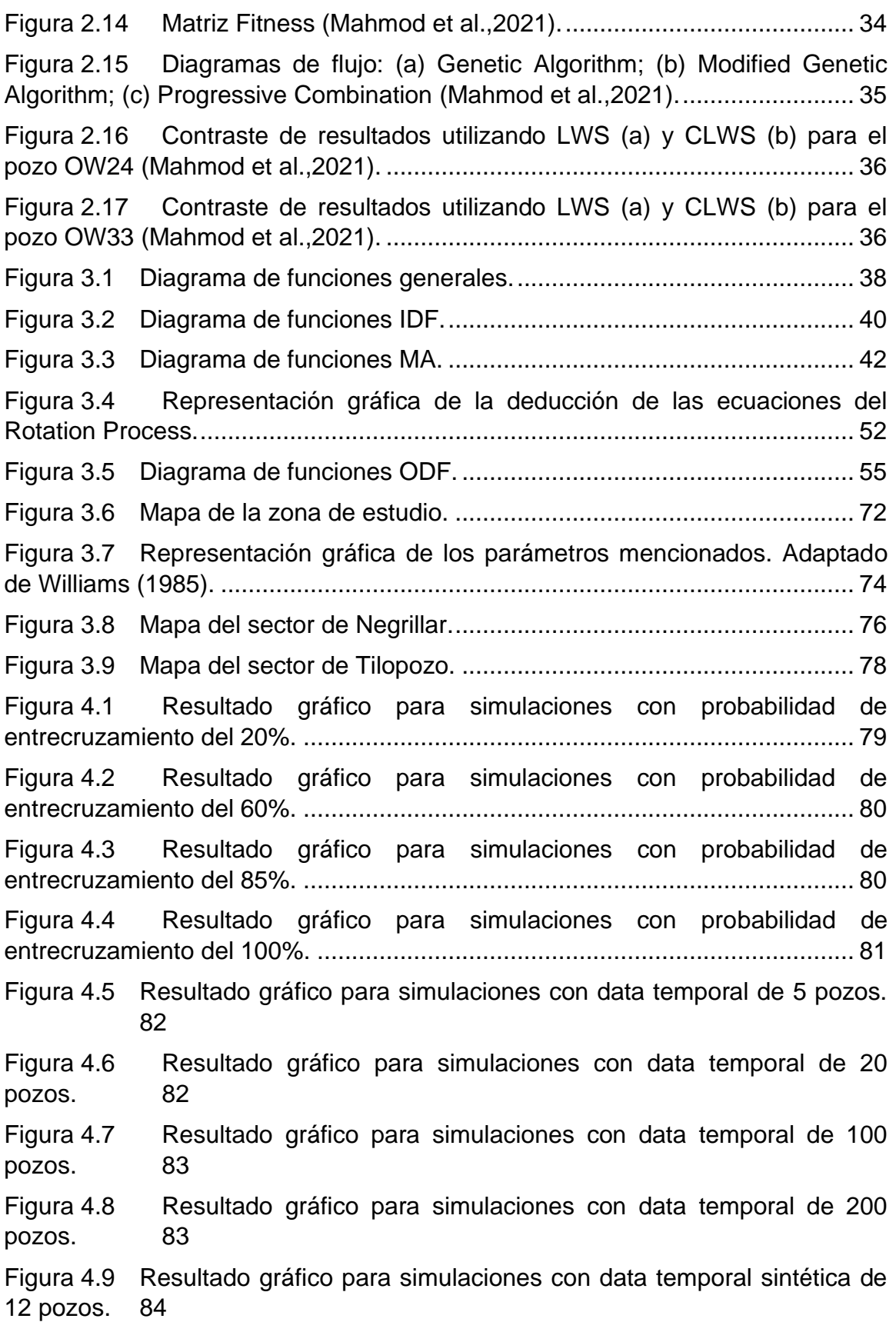

Figura 4.10 Resultado gráfico para simulaciones con data temporal sintética de 24 pozos. 85

Figura 4.11 RMSE vs Número de generaciones para una data temporal de 5 pozos. 85

Figura 4.12 RMSE vs Número de generaciones para una data temporal de 20 pozos. 86

Figura 4.13 RMSE vs Número de generaciones para una data temporal de 50 pozos. 86

Figura 4.14 RMSE vs Número de generaciones para una data temporal de 100 pozos. 87

Figura 4.15 RMSE vs Número de generaciones para una data temporal de 200 pozos. 87

Figura 4.16 Comparación de las diferentes curvas obtenidas con el modelo de Mahmod et al. (2021) asociado a data sintética para el pozo OWT-4................ 88

Figura 4.17 Comparación de las diferentes curvas obtenidas con el modelo de Mahmod et al. (2021) asociado a data sintética para el pozo OWT-11.............. 89

Figura 4.18 Comparación de las diferentes curvas obtenidas con el modelo de Mahmod et al. (2021) asociado a data sintética para el pozo OWT-23.............. 89

Figura 4.19 FIM para el caso del modelo de Mahmod et al. (2021) asociado a data sintética. 90

Figura 4.20 Comparación de las diferentes curvas obtenidas con el modelo que incorpora la implementación Constant Addition asociado a data sintética para el pozo OWT-4. 91

Figura 4.21 Comparación de las diferentes curvas obtenidas con el modelo que incorpora la implementación Constant Addition asociado a data sintética para el pozo OWT-11..................................................................................................... 92

Figura 4.22 Comparación de las diferentes curvas obtenidas con el modelo que incorpora la implementación Constant Addition asociado a data sintética para el pozo OWT-23..................................................................................................... 92

Figura 4.23 FIM para el caso del modelo que incorpora la implementación Constant Addition asociado a data sintética. ..................................................... 93

Figura 4.24 Comparación de las diferentes curvas obtenidas con el modelo que incorpora la implementación Random Index Position asociado a data sintética para el pozo OWT-4........................................................................................... 94

Figura 4.25 Comparación de las diferentes curvas obtenidas con el modelo que incorpora la implementación Random Index Position asociado a data sintética para el pozo OWT-11......................................................................................... 95

Figura 4.26 Comparación de las diferentes curvas obtenidas con el modelo que incorpora la implementación Random Index Position asociado a data sintética para el pozo OWT-23......................................................................................... 95

Figura 4.27 FIM para el caso del modelo que incorpora la implementación Random Index Position asociado a data sintética.............................................. 96

Figura 4.28 Comparación de las diferentes curvas obtenidas con el modelo que incorpora la implementación Rotation Process asociado a data sintética para el pozo OWT-4. 97

Figura 4.29 Comparación de las diferentes curvas obtenidas con el modelo que incorpora la implementación Rotation Process asociado a data sintética para el pozo OWT-11..................................................................................................... 98

Figura 4.30 Comparación de las diferentes curvas obtenidas con el modelo que incorpora la implementación Rotation Process asociado a data sintética para el pozo OWT-23..................................................................................................... 98

Figura 4.31 FIM para el caso del modelo que Incorpora la Implementación Rotation Process asociado a data sintética. ...................................................... 99

Figura 4.32 Comparación de las diferentes curvas obtenidas con el modelo de mahmod et al. (2021) asociado a Negrillar para el pozo NEP-3. ..................... 101

Figura 4.33 Comparación de las diferentes curvas obtenidas con el modelo de mahmod et al. (2021) asociado a Negrillar para el pozo NEP-3. ..................... 101

Figura 4.34 FIM para el caso del modelo de Mahmod et al. (2021) asociado a Negrillar. 102

Figura 4.35 Comparación de las diferentes curvas obtenidas con el modelo que incorpora la implementación Constant Addition asociado a Negrillar para el pozo NEP-3. 103

Figura 4.36 Comparación de las diferentes curvas obtenidas con el modelo que incorpora la implementación Constant Addition asociado a Negrillar para el pozo NEP-9. 104

Figura 4.37 FIM para el caso del modelo que incorpora la implementación Constant Addition asociado a Negrillar. ........................................................... 105

Figura 4.38 Comparación de las diferentes curvas obtenidas con el modelo que incorpora la implementación Random Index Position asociado a Negrillar para el pozo NEP-3. 106

Figura 4.39 Comparación de las diferentes curvas obtenidas con el modelo que incorpora la implementación Random Index Position asociado a Negrillar para el pozo NEP-9. 107

Figura 4.40 FIM para el caso del modelo que incorpora la implementación Random Index Position asociado a Negrillar. .................................................. 108 Figura 4.41 Comparación de las diferentes curvas obtenidas con el modelo que incorpora la implementación Rotation Process asociado a Negrillar para el pozo NEP-3. 109

Figura 4.42 Comparación de las diferentes curvas obtenidas con el modelo que incorpora la implementación Rotation Process asociado a Negrillar para el pozo NEP-9. 110

Figura 4.43 FIM para el caso del modelo que incorpora la implementación Rotation Process asociado a Negrillar. ............................................................ 111

Figura 4.44 Relación temporal del número de cromosomas. ....................... 114

Figura 4.45 Relación temporal del número de pozos................................... 116

Figura 4.46 Relación temporal de la cantidad de data temporal. ................. 117

Figura 4.47 Relación temporal del número de generaciones....................... 118

Figura 4.48 Relación entre la razón de tiempos de ejecución y la cantidad de data temporal.121

Figura 4.49 Relación entre la razón de tiempos de ejecución de los procesos PLWSP y FP y el número de pozos................................................................. 122

Figura 4.50 Relación entre los tiempos de ejecución teóricos y empíricos. . 125

Figura 4.51 Relación entre la razón de tiempos de ejecución entre Numba y Numpy y el número de pozos de entrada en el modelo................................... 126

Figura 4.52 Resultado gráfico de la FIM para la data de pozos del sector de Negrillar. 129

Figura 4.53 Resultado gráfico de la FIM para la data de pozos del sector de Tilopozo. 132